#### [Home](http://www.mysqltutorial.org/) / [MySQL JDBC Tutorial](http://www.mysqltutorial.org/mysql-jdbc-tutorial/) / Introducing to JDBC

# Introducing to JDBC

**Summary**: in this tutorial, we will give you a very brief overview of JDBC so that you can use it for interacting with MySQL databases.

JDBC API provides a standard interface for interacting with any relational database management systems (RDBMS). JDBC API consists of the following main components:

- 1. JDBC Driver
- 2. Connection
- 3. Statement
- 4. ResultSet

Let's take a look at each component in more detail.

# **JDBC Driver**

A JDBC driver is set of Java classes that implement JDBC interfaces for interacting with a specific database. Almost all database vendors such as MySQL, Oracle, Microsoft SQL Server, provide JDBC drivers. For example, MySQL provides a JDBC driver called MySQL Connection/J that allows you to work with MySQL database through a standard JDBC API.

There are three types of JDBC drivers including JDBC-native API Driver, JDBC-net Driver, and JDBC Driver.

We will discuss about the JDBC driver, for more detailed information on the other driver type, you can check it out the **IDBC** driver.

JDBC Driver is written in pure Java. It translates JDBC calls into MySQL specific calls and sends the calls directly to a specific database. To use a JDBC driver, you need to include the driver JAR file with your application. MySQL Connector/J is the JDBC driver.

### **Connection**

The first and most important component of JDBC is the Connection object. In a Java application, you first load a JDBC driver and then establish [a connection to the](http://www.mysqltutorial.org/connecting-to-mysql-using-jdbc-driver/)  [database.](http://www.mysqltutorial.org/connecting-to-mysql-using-jdbc-driver/) Through the Connection object, you can interact with the database e.g., creating a Statement to execute SQL queries against tables. You can open more than one connection to a database at a time.

## **Statement**

To execute a SQL query e.g., [SELECT,](http://www.mysqltutorial.org/mysql-select-statement-query-data.aspx) [INSERT,](http://www.mysqltutorial.org/mysql-insert-statement.aspx) [UPDATE,](http://www.mysqltutorial.org/mysql-update-data.aspx) [DELETE,](http://www.mysqltutorial.org/mysql-delete-statement.aspx) etc., you use a Statement object. You create the Statement object through the Connection object. JDBC provides several types of statements for different purposes such as PreparedStatement , CallableStatement . We will cover the details of each object in the next tutorials.

# **ResultSet**

Afte[r querying data from the database,](http://www.mysqltutorial.org/querying-data-from-mysql-using-jdbc/) you get a ResultSet object. The ResultSet object provides a set of API that allows you to traverse result of the query. The typical flow of using JDBC is as follows:

The typical flow of using JDBC is as follows:

- 1. First, load the JDBC driver and create a connection to the database.
- 2. Then, create a Statement and [execute the query to get a ResultSet.](http://www.mysqltutorial.org/querying-data-from-mysql-using-jdbc/)
- 3. Next, traverse and process the ResultSet .
- 4. Close the ResultSet , Statement , and Connection .

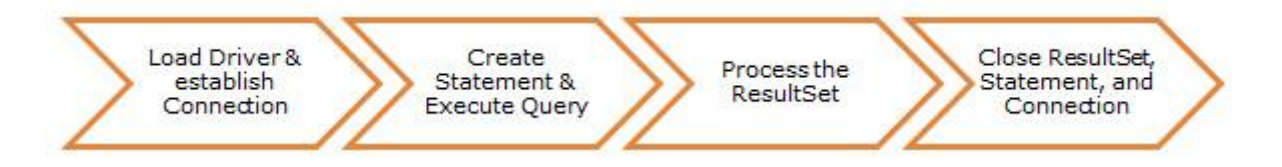

In this tutorial, we have introduced you to some basic information on JDBC and its main components: JDBC Driver, Connection, Statement, and ResultSet.

```
EXEMPLO QUERY:
package org.mysqltutorial;
import java.sql.Connection;
import java.sql.ResultSet;
import java.sql.SQLException;
import java.sql.Statement;
/**
*
* @author mysqltutorial.org
*/
public class Main {
  public static void main(String[] args) {
 // 
    String sql = "SELECT first_name, last_name, email " +
           "FROM candidates";
```

```
 try (Connection conn = MySQLJDBCUtil.getConnection();
    Statement stmt = conn.createStatement();
   ResultSet rs =stmt.executeQuery(sql)) {
```

```
 // loop through the result set
while (rs.next()) {
   System.out.println(rs.getString("first_name") + "\t" +
             rs.getString("last_name") + "\t" +
             rs.getString("email"));
```

```
 }
     } catch (SQLException ex) {
       System.out.println(ex.getMessage());
     }
  }
}
```
.